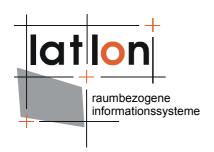

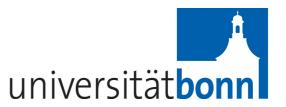

# deegree day 2008 Summary Report

# lat/lon GmbH

Aennchenstr. 19 53177 Bonn Germany

Tel ++49 - 228 - 184 96-0 Fax ++49 - 228 - 184 96-29

info@lat-lon.de www.lat-lon.de

# AG GIS

Dept. of Geography, Bonn University Meckenheimer Allee 166 53115 Bonn Germany Tel. ++49 - 228 - 73-2098 greve@giub.uni-bonn.de http://aggis.uni-bonn.de

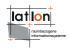

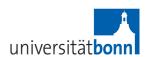

# 1 Evaluation of Questionaire

The questionaire was evaluated by the deegree day organising team. All in all 42 questionaires were returned.

#### 1.1 Conference

1. How did you get to know about deegree day?

| Internet | Personal<br>Invitation | Other | n. s. | total |
|----------|------------------------|-------|-------|-------|
| 18       | 22                     | 5     | -     | 45    |

2. How do you rate the quality of the presentations?

| 1            | 2  | 3  | 4 | 5  | n. s. | total |
|--------------|----|----|---|----|-------|-------|
| $\odot\odot$ | ☺  | ⊕⊜ | 8 | 88 |       |       |
| 7            | 29 | 7  | 1 | -  | 1     | 45    |

3. How did you like the location?

| 1            | 2       | 3  | 4        | 5  | n. s. | total |
|--------------|---------|----|----------|----|-------|-------|
| $\odot\odot$ | $\odot$ | ◎⊗ | <b>③</b> | 88 |       |       |
| 24           | 17      | -  | -        | -  | 1     | 42    |

- 4. Do you have any suggestions or comments on the event?
  - Short introduction on functionality and range of application of deegree
  - CD with self running demos
  - Presentation of changes to deegree within the last year
  - Publication of presentations and abstracts as conference proceedings and/or on the web
  - Try to increase the number of participants
  - Better organisation of multi-languages (increase number of English presentations; no mixing of English/German presentations in one session)
  - Different/better sorting of tracks
  - Different time frame for the conference (2 days: start late, finish early)
  - Better technical equipment (beamer)
  - Put up information signs at the road and the entrance to UniClub

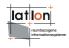

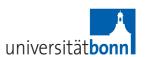

#### 1.2 Product

# 1. Did you already work with deegree?

| Yes | No | n.s. | total |
|-----|----|------|-------|
| 30  | 12 | -    | 42    |

# a) With which components?

| Component        | Number | Component | Number |
|------------------|--------|-----------|--------|
| WMS              | 20     | WPVS      | 1      |
| WFS              | 20     | WCTS      | 1      |
| CSW              | 8      | WMPS      | 1      |
| iGeportal        | 5      | OWSProxy  | 1      |
| openJUMP/deeJUMP | 4      | framework | 1      |
| WCS              | 3      | tibesti   | 1      |
| WPS              | 2      |           |        |

#### b) As:

| User | Administrator | Developer | (Architect) |
|------|---------------|-----------|-------------|
| 13   | 15            | 16        | 1           |

# c) Since when? How long?

| < 1 Year | 1 - 2,5 Year(s) | > 2,5 Year(s) |
|----------|-----------------|---------------|
| 11       | 9               | 8             |

# d) What for?

- Different projects
- Evaluation
- Project work at university

# 2. Would you recommend using deegree?

| Yes | No | Perhaps | n.s. | total |
|-----|----|---------|------|-------|
| 33  | 2  | 5       | 2    | 42    |

#### Why?

#### Positive:

- o Open Source
- o Java based
- o Implementation of OGC standards
- High functionality / versatile use cases
- o Good (modular) architecture
- Stable components

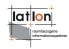

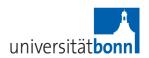

#### Negative:

- High complexity
- Difficult access
- Lack of / poor documentation
- High requirements on configuration
  - -> Refer to explanatory notes on the ConfigTool

### 3. Which deegree community tools do you know of and use?

-> Refer to explanatory notes on the Community Tools

|                           | I know it | I use it | l'm<br>registered | unknown | total |
|---------------------------|-----------|----------|-------------------|---------|-------|
| deegree Wiki              | 18        | 9        | 2                 | 13      | 42    |
| user mailing list         | 12        | 7        | 8                 | 15      | 42    |
| developer<br>mailing list | 15        | 5        | 5                 | 17      | 42    |
| announce<br>mailing list  | 10        | 4        | -                 | 28      | 42    |
| Issue Tracker             | 14        | 1        | 2                 | 25      | 42    |
| SVN                       | 9         | 10       | 4                 | 18      | 42    |

#### 4. Documentation & Support

a) How do you rate the quality of

|               | 1       | 2  | 3  | 4 | 5  | n. s. | total |
|---------------|---------|----|----|---|----|-------|-------|
|               | <u></u> | ☺  | ©⊗ | 8 | 88 |       |       |
| documentation | 1       | 7  | 15 | 5 | 4  | 10    | 42    |
| support       | 3       | 12 | 12 | - | -  | 15    | 42    |

#### b) What could be improved or added?

- JavaDoc-comments should be completed and extended
- More examples and tutorials
- Documentation should be updated, completed and more precise

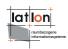

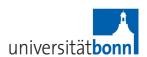

# 5. Technology

## a) How do you rate the quality of

|                                   | 1  | 2  | 3    | 4 | 5  | n. s. | total |
|-----------------------------------|----|----|------|---|----|-------|-------|
|                                   | ⊚⊜ | ☺  | © (S | 8 | 88 |       |       |
| API                               | 3  | 13 | 7    | - | -  | 19    | 42    |
| Services (WMS, WFS,)              | 6  | 20 | 4    | - | -  | 12    | 42    |
| Clients (iGeoDesktop, iGeoPortal) | 1  | 8  | 12   | 1 | -  | 20    | 42    |

#### b) What could be improved or added?

- Performance
- Configuration should be easier (administration components)
   -> Refer to explanatory notes on the ConfigTool
- Terms (nomenclature) should be harmonised
- Modularity
- Improvement of web applications

#### 6. Are you interested to actively participate in deegree?

| Yes | No | Perhaps | n. s. | total |
|-----|----|---------|-------|-------|
| 11  | 5  | 4       | 22    | 42    |

#### How would you like to participate?

- -> Refer to explanatory notes on Collaboration
- As tester
- As developer
- In the wiki
- Corporation in a project

#### 7. Room for comments

- Good conference
- Lovely conference location
- Workshops should be offered cheaper for students
- iGeoDesktop is an interessting project
- Building-up and fostering of the community should be improved

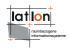

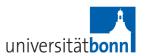

# 2 Explanatory Notes by the Organising Team

Here, we have collected the most importand links in order to simplify orientation in the deegree community and also work with deegree.

# 1. Community Tools

Information on the community tools may be found here:

| Quelle                                      | Link                                                                                                    |
|---------------------------------------------|----------------------------------------------------------------------------------------------------|
| deegree Wiki                                | http://wiki.deegree.org/                                                                                                    |
| mailing lists * user * developer * announce | http://deegree.org/ -> Community -> Mailing-Lists https://lists.sourceforge.net/lists/listinfo/deegree-users https://lists.sourceforge.net/lists/listinfo/deegree-devel https://lists.sourceforge.net/lists/listinfo/deegree-announce |
| issue tracker * feature requests * bugs     | http://wald.intevation.org/tracker/?group_id=27 http://wald.intevation.org/tracker/?atid=215&group_id=27 http://wald.intevation.org/tracker/?atid=212&group_id=27                                                                     |
| SVN                                         | http://wald.intevation.org/projects/deegree/                                                                                                    |

# 2. ConfigTool

Information on the ConfigTool, an OpenJUMP-Plugin for GUI based configuration of WFS, WMS and WCS can be found here:

| Quelle                    | Link                                                                        |
|---------------------------|-----------------------------------------------------------------------------|
| deegree Wiki * ConfigTool | http://wiki.deegree.org/<br>https://wiki.deegree.org/deegreeWiki/ConfigTool |
| SVN                       | http://wald.intevation.org/plugins/scmsvn/viewcvs.php/                      |
| documentation             | docs/documentation/config_tool/?root=deegree                                |

#### 3. OpenJUMP Plugins

Information on deegree plugins for OpenJUMP can be found in the wiki:

| Quelle              | Link                                                  |
|---------------------|-------------------------------------------------------|
| deegree Wiki        | http://wiki.deegree.org/                              |
| * OpenJUMP          | https://wiki.deegree.org/deegreeWiki/OpenJUMP         |
| * WFS plugin        | https://wiki.deegree.org/deegreeWiki/WFSPlugin        |
| * deeJUMP plugin    | https://wiki.deegree.org/deegreeWiki/deeJumpPlugin    |
| * OWSConfig plugin  | https://wiki.deegree.org/deegreeWiki/OWSConfigPlugin  |
| * OpenJUMP packages | https://wiki.deegree.org/deegreeWiki/OpenJumpPackages |

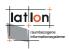

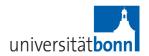

#### 4. Collaboration

You are very welcome to collaborate on deegree.

Collaboration in the deegree Wiki has been possible for more than a year now, and you are welcome to contribute by adding/editing wiki content. Please note:

Registration is mandatory for write access. For the user name, please comply to the convention of 'FirstnameLastname' when registering: e.g. JaneEyre, JohnColtrane.

For other forms of participation please contact us by email: info@deegree.org.

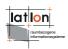

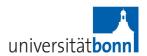

# 3 Summary

The official press release on deegree day 2008 offers you a nice review on this successful event:

PRESS ANNOUNEMENT - current information - for immediate release

Contact: Jens Fitzke, [fitzke@lat-lon.de]

lat/lon GmbH, Aennchenstr. 19, 53177 Bonn, Germany

#### A multitude of issues and much space for communication: A retrospective of deegree day 2008

Bonn, July 7<sup>th</sup> 2008. On June 17th the community of deegree users and developers celebrated the third deegree day. deegree is an Open Source Project, based on a Java Framework offering the main building blocks for Spatial Data Infrastructures. Its entire architecture is developed using standards of the Open Geospatial Consortium (OGC) and ISO/TC 211 (ISO Technical Committee 211 -- Geographic Information/Geomatics). deegree implements standards including WMS, WFS, WCS, CSW, WCTS, WTS/WPVS and WPS. deegree-components are inter alia utilized

- •as OGC reference implementation
- within the cross/ X-border-Spatial Data Infrastructure Netherlands / Germany
- within Germany's Federal Administration GeoWebServer, an eGovernment/SDI component
- in the Geoportal of the Hamburg Metropolitan Area
- •in the Environmental and Geoportal of the City of Wuppertal.

80 GIS and SDI experts mainly from Germany but also from Belgium, Italy, the Netherlands and Poland attended deegree day. With 20 talks, workshops and tutorials the program gave an up to date overview on deegree's development status and many aspects of the framework's application in current projects.

The most important news are: deegree joined the Open Source Geospatial Foundation (OSGeo). A Project Steering committee (PSC) and a formalized Release Management process was set up. A newly appointed Release Manager coordinates and controls this process.

Important projects were presented: Web Processing Service (Edward Nash), WFS for geological Data (Björn Broscheit), Gazetteer Service of Deutschland-Online (Andreas Spors), Atlas of breeding birds of the Comoro Islands (Bart Meganck), Metadata profile of Poland (Witold Paluszynski), Catalogue Services in AutoCAD Map (Fabian Peters), Access control for OGC Web Services (Stephan Holl) and SDI-Aspects of Web2.0 (Thomas Bandholtz). Technical workshops and tutorials introduced iGeoDesktop (Andreas Poth), the new desktop component of deegree, and Geoide, an SDI client based on deegree and Flash (Herman Assink). deegree technical project manager Markus Schneider gave detailed insights into the new Feature and Object model of deegree 3.

Especially well attended was the session about coordinate transformation using deegree. Stefan Sander described the challenges that are posed by the introduction of ETRS89/UTM in Germany. deegree's transformation library is also used by Vodafone D2 GmbH. Oliver Heimann presented live how Vodafone solves data integration problems by transforming coordinate geometries.

The session about Web Perspective View Service (WPVS), the 3D visualization service defined by OGC, was started by Guide Blome (City of Bonn) who explained how deegree WPVS is used for display of three-dimensional data of the City of Bonn. The service can be accessed by a browser -based client without usage of plug-ins and allows to define thematic views using different terrain textures. Eduardo Dias from Geodan (NL) introduced an alternative use case for the WPVS. In a R&D project possibilities were successfully evaluated how to identify objects in extensively geo-referenced photographs using WPVS-GetFeatureInfo requests.

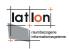

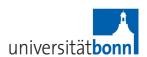

RO-Online (Ruimtelijke Ordening Online), the new spatial planning portal of the Netherlands that was set up using Open Source software, was presented in an English-language session. Rob Brinkman (logica) gave an overview over the whole project and the software architecture. Besides logica, the companies IDgis and lat/lon are working on the implementation of the distributed system that will allow legally binding digital urban planning for the first time. Ron Bloksma presented on behalf of the Dutch Ministry for Housing, Spatial Planning and the Environment (VROM) the idea of digital urban planning as it is seen by the legislator. After Bloksma, digital urban planning will bring new possibilities for cooperation between citizens and the state, but poses a multitude of challenges. Finally, Herman Assink, Managing Director of the Dutch GIS-specialists IDgis gave an impression of the functionality of the complete system. Geoide, the Open Source component developed by IDgis, visualizes extensive amounts of geodata. The deegree framework is the basis of the service infrastructure of RO-Online.

#### Programme Committee:

Klaus Greve, Bonn University Christian Kiehle, lat/lon GmbH Kai-Uwe Krause, LGV Hamburg Karl-Heinz Spies, Wupperverband Alexander Zipf, Bonn University

Links:

http://deegreeday.deegree.org/ http://www.lat-lon.de/ http://www.uniclub-bonn.de/

Contact: deegreeday2008@deegree.org